# OVS-DPDK Shared mempool improvements

**Kevin Traynor** 

ktraynor@redhat.com

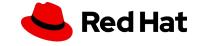

# **OVS-DPDK** mempools

- OVS-DPDK preallocates a number of buffers (mbufs) into a group (mempool)
- Avoids allocation on datapath
- Two operating modes: Shared mempools and Per-port mempools
- Shared mempools
  - Can be used by multiple ports based on NUMA and MTU
  - Larger mempools
  - Default
- Per-port mempools

- · Can only be used by one port
- Smaller mempools
- May be useful for small number of ports (e.g. <10) but do not scale well
- Two recent improvements in Shared mempools
  - User configured shared mempools
  - Delayed vhost mempool creation

#### User configured shared mempools

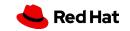

# Add port for a physical NIC with DPDK - create mempool

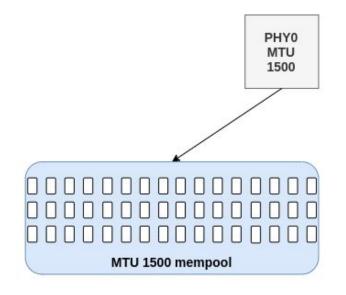

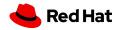

# Add another port - share mempool

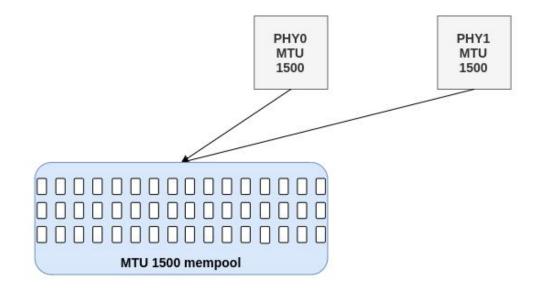

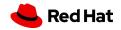

## Change MTU of one port to 9K - cannot share mempool anymore

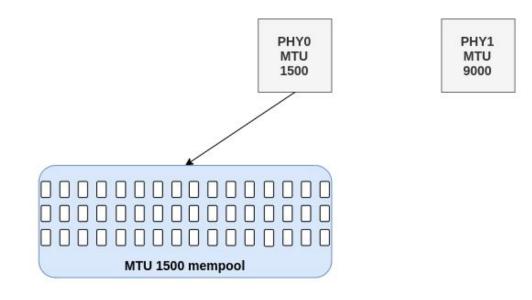

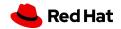

Create new mempool

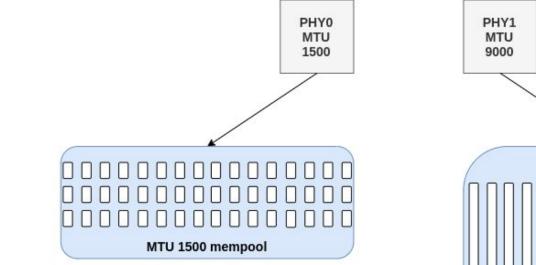

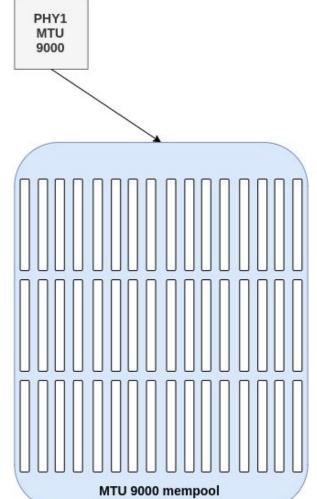

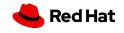

Could we now do this instead?

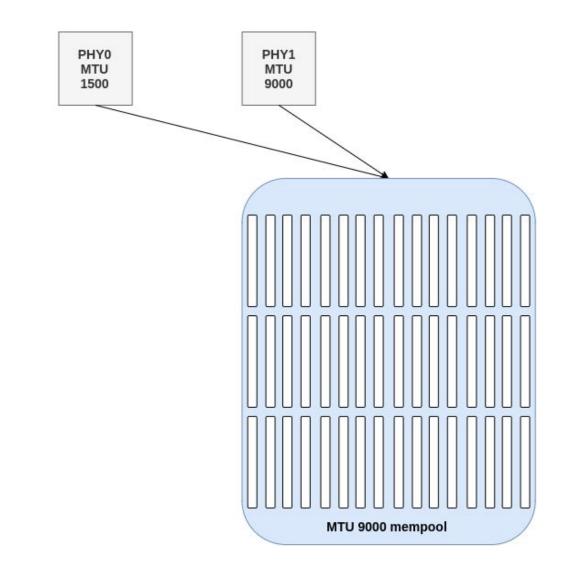

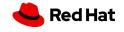

Could we have done this instead?

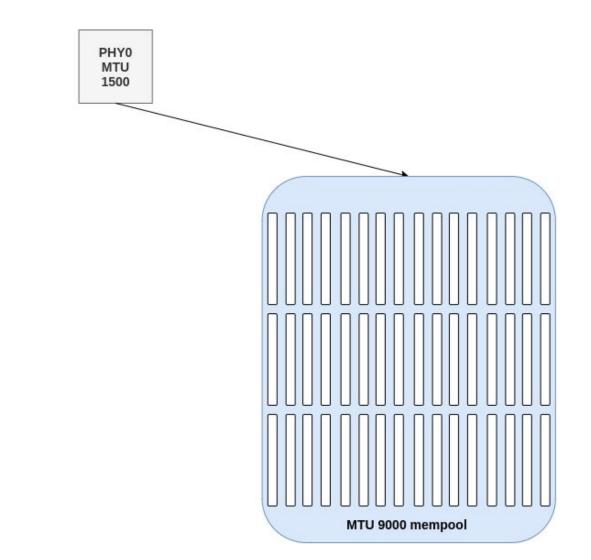

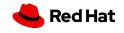

What if the user gave a hint?

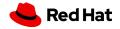

ovs-vsctl --no-wait set Open\_vSwitch . other\_config:shared-mempool-config=9000

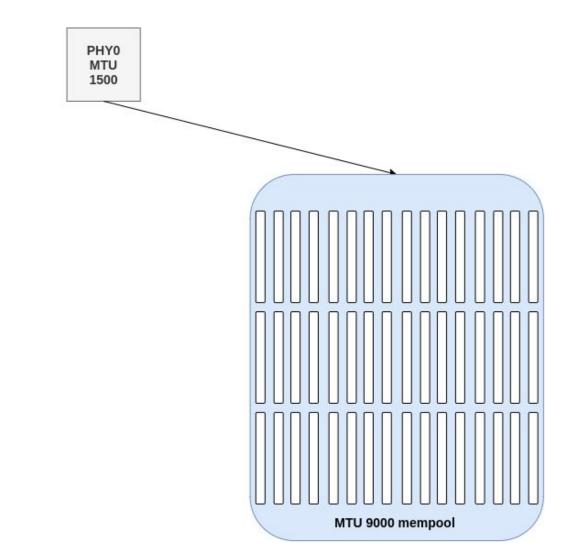

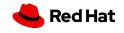

# Add another port - share mempool

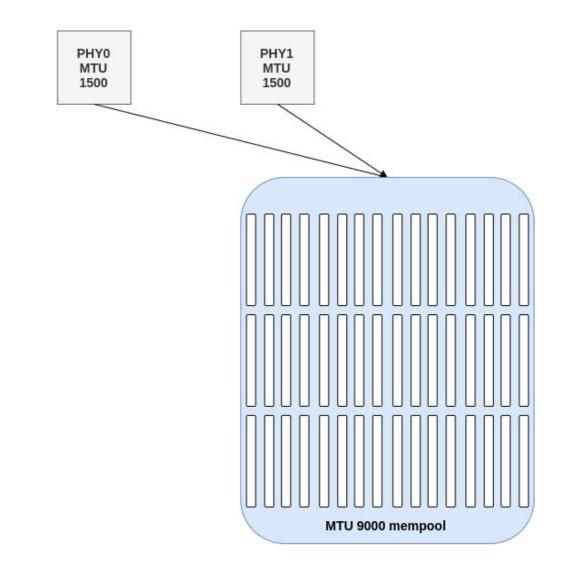

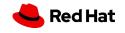

# Change MTU of one port to 9K

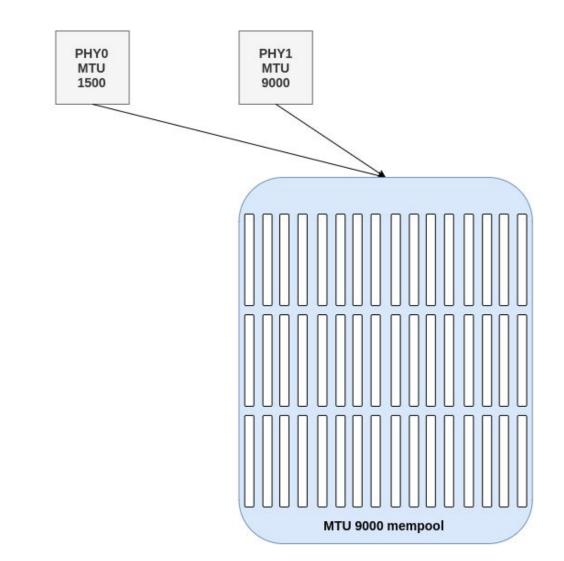

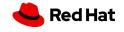

# More details

- Allows sharing of mempools between ports on the same NUMA with different MTUs
  - Avoids the need for multiple mempools based on MTU
- ovs-vsctl --no-wait set Open\_vSwitch .

other\_config:shared-mempool-config=<MTU>[:NUMA],...

- other\_config:shared-mempool-config=9000
  - User configured shared mempool hint of 9000 on any NUMA
- other\_config:shared-mempool-config=1500:0, 9000:1
  - User configured shared mempool hint of 1500 on NUMA 0 and 9000 on NUMA 1
- Available in OVS 3.0

- Defaults are unchanged, requires user hint
- MTU outside of range will fallback to existing behaviour
- Hint is only used for when mempools need to be created

#### Delayed vhost mempool creation

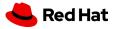

## Add port for vhost-user - create mempool

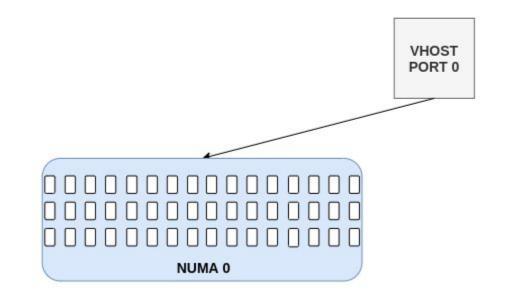

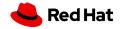

# Boot VM - mempool is on wrong NUMA

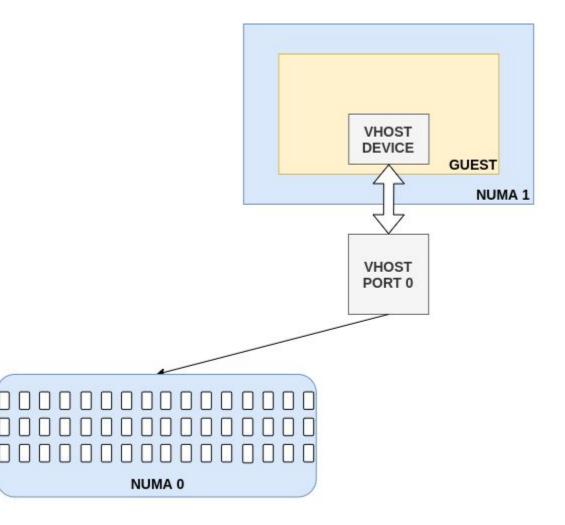

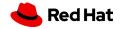

#### Create mempool on correct NUMA

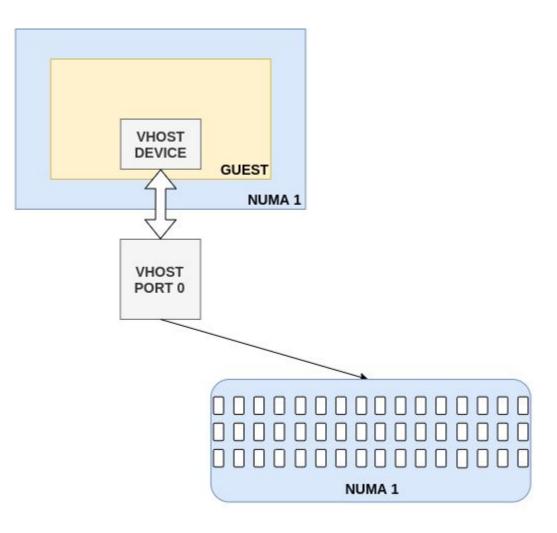

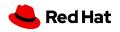

# Add port for vhost-user - do not create mempool

VHOST PORT 0

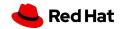

## Boot VM - create mempool once NUMA info is available

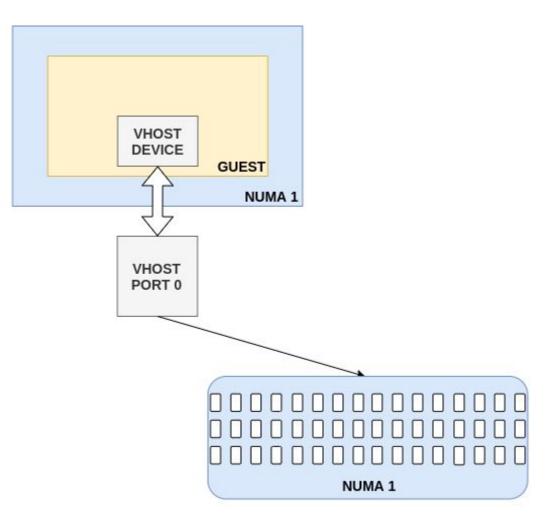

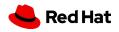

# Delayed vhost mempool creation

- Avoids creating a mempool before it is needed
- Avoids creating a mempool on what ultimately ends up being the wrong NUMA
- Avoids user having to provision for mempool on a NUMA where it might not be needed
- Default in OVS 3.0

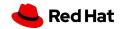

# Thank you

Red Hat is the world's leading provider of enterprise open source software solutions. Award-winning support, training, and consulting services make Red Hat a trusted adviser to the Fortune 500.

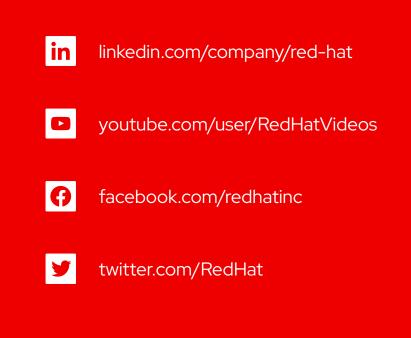

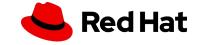